# **Template:Networking device package downloads RUTM12**

 $\Box$ 

# **Contents**

- [1](#page--1-0) [Packages](#page--1-0)
	- **0 [1.1](#RUTM_R_00.07.05) RUTM R 00.07.05**
	- o [1.2](#RUTM_R_00.07.04.5) RUTM R 00.07.04.5
	- o [1.3](#RUTM_R_00.07.04.3) RUTM R 00.07.04.3
	- $\circ$  [1.4](#RUTM_R_00.07.04.2) [RUTM\\_R\\_00.07.04.2](#RUTM_R_00.07.04.2)

## **Packages**

Per version individual packages, as well as a zipped archive of all packages, can be downloaded here. The links will redirect to an instant download from our package repository.

**Note:** Older FW package lists will be collapsed by default. Press **[Expand]** on the right side to display the list.

#### **RUTM\_R\_00.07.05**

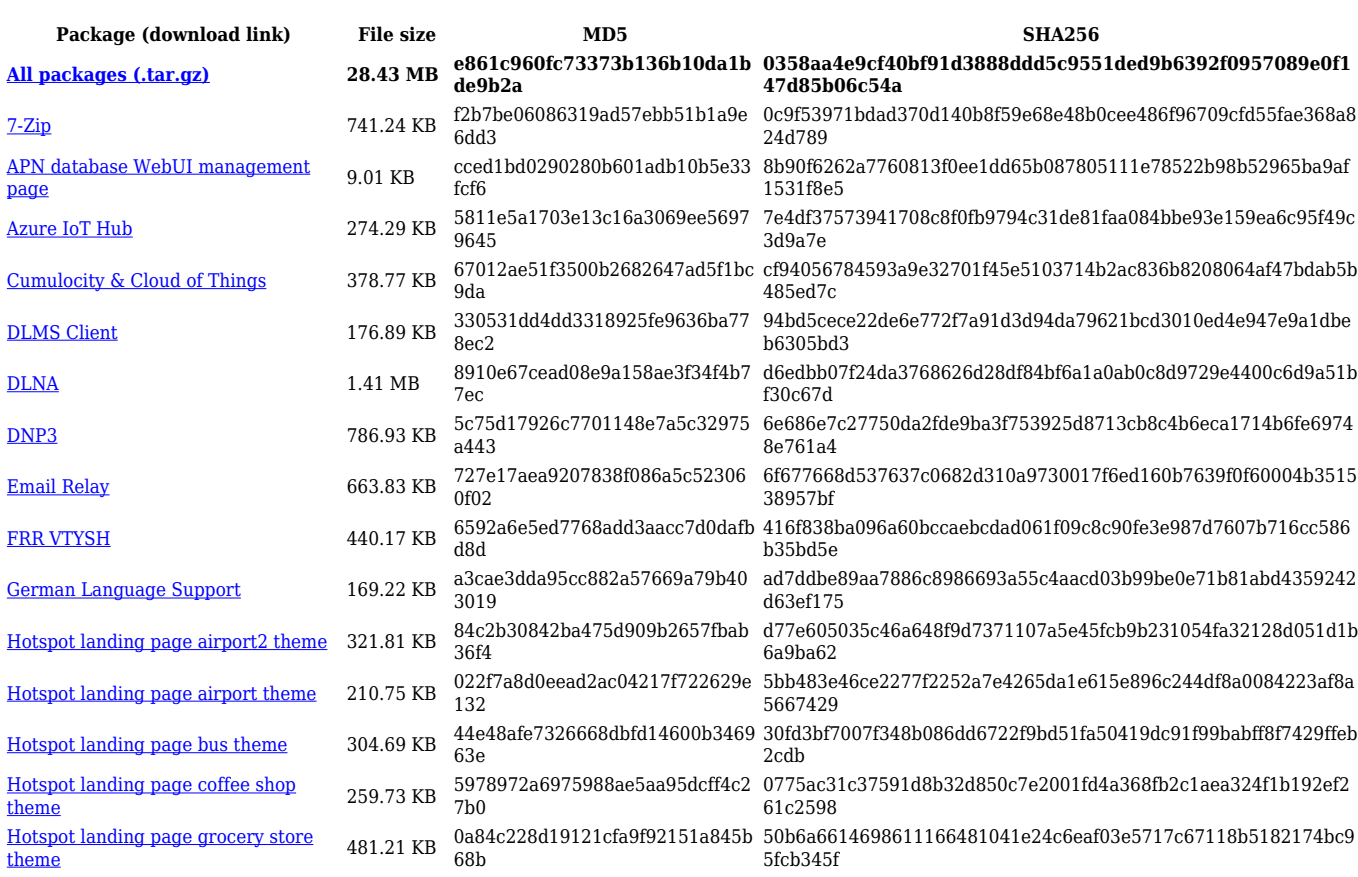

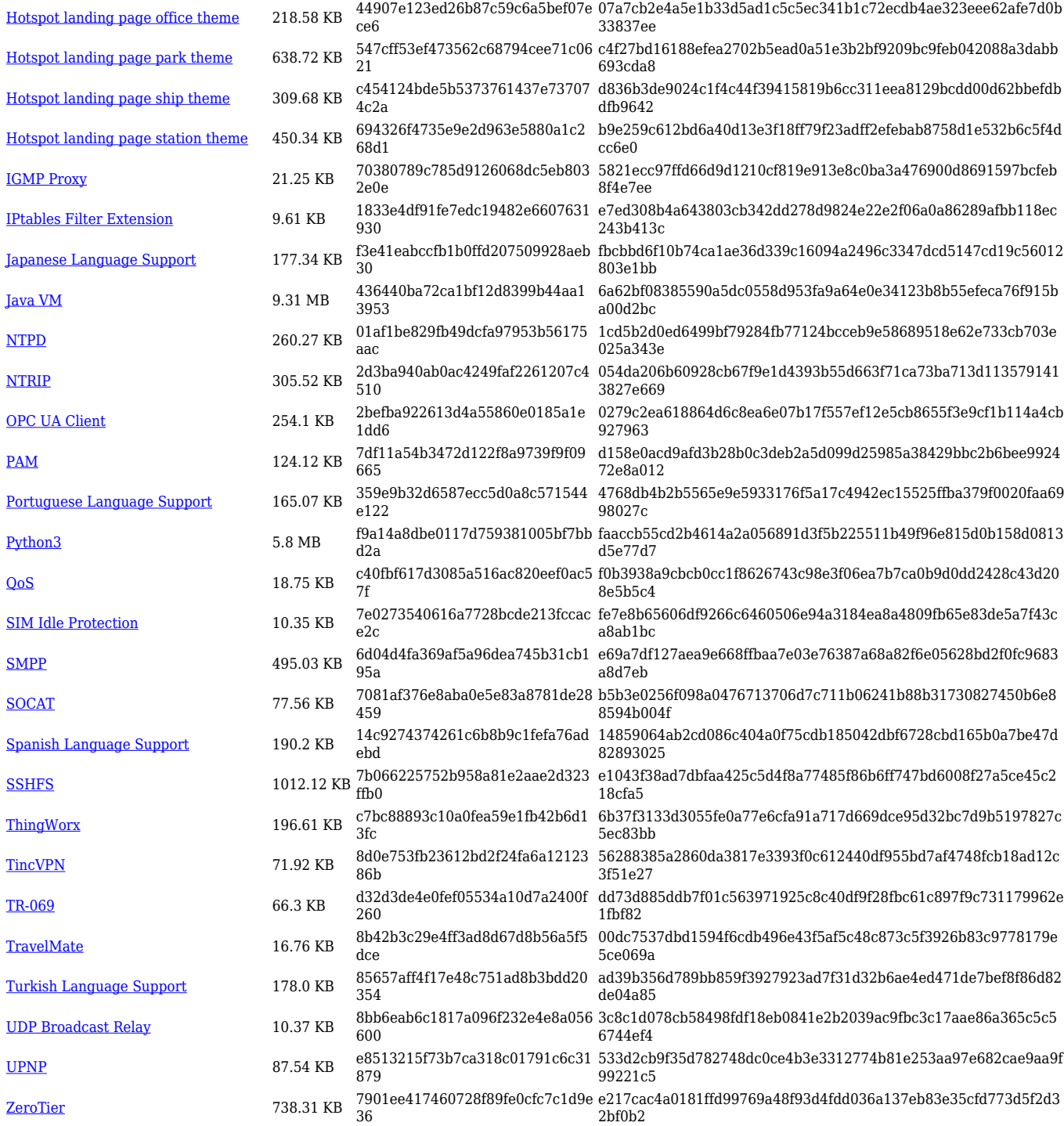

## **RUTM\_R\_00.07.04.5**

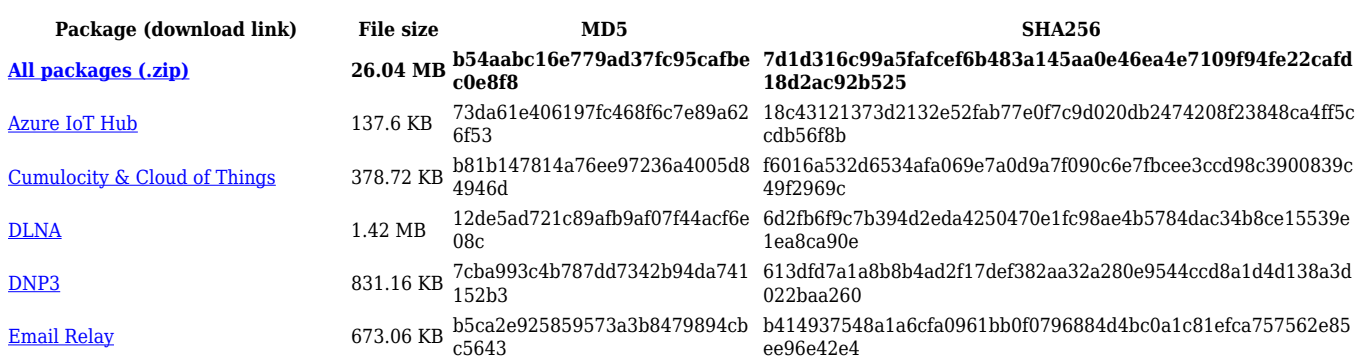

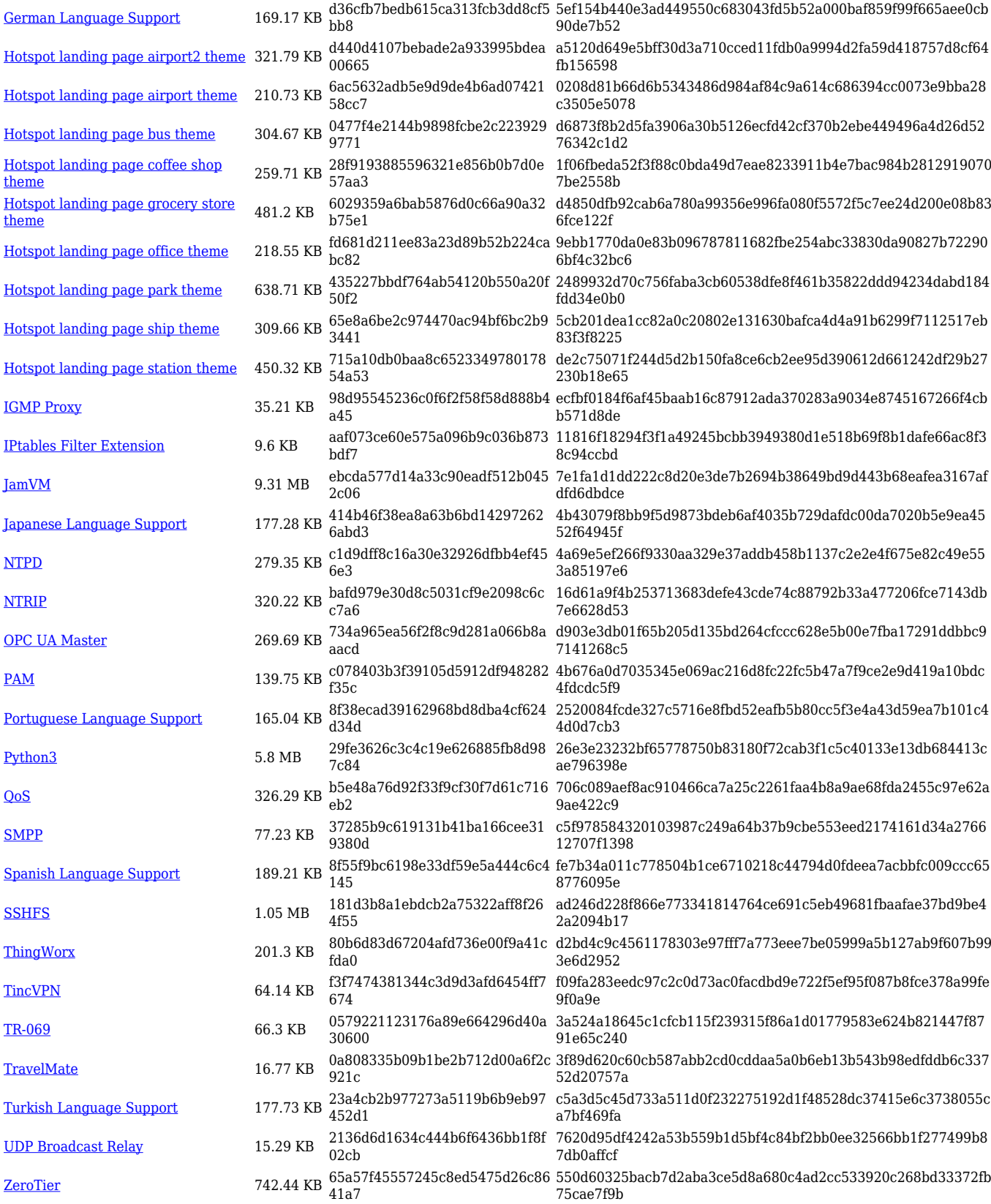

## **RUTM\_R\_00.07.04.3**

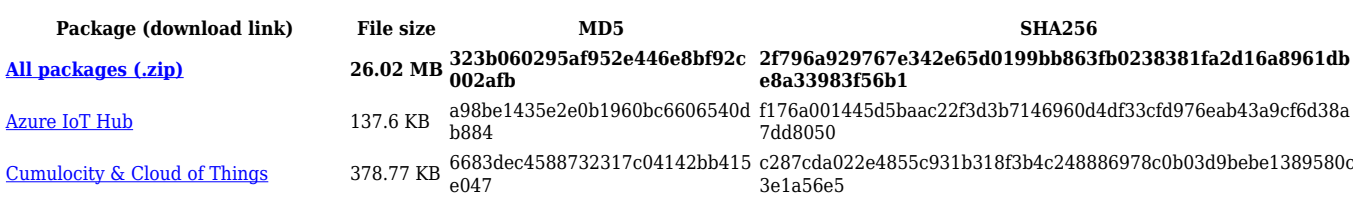

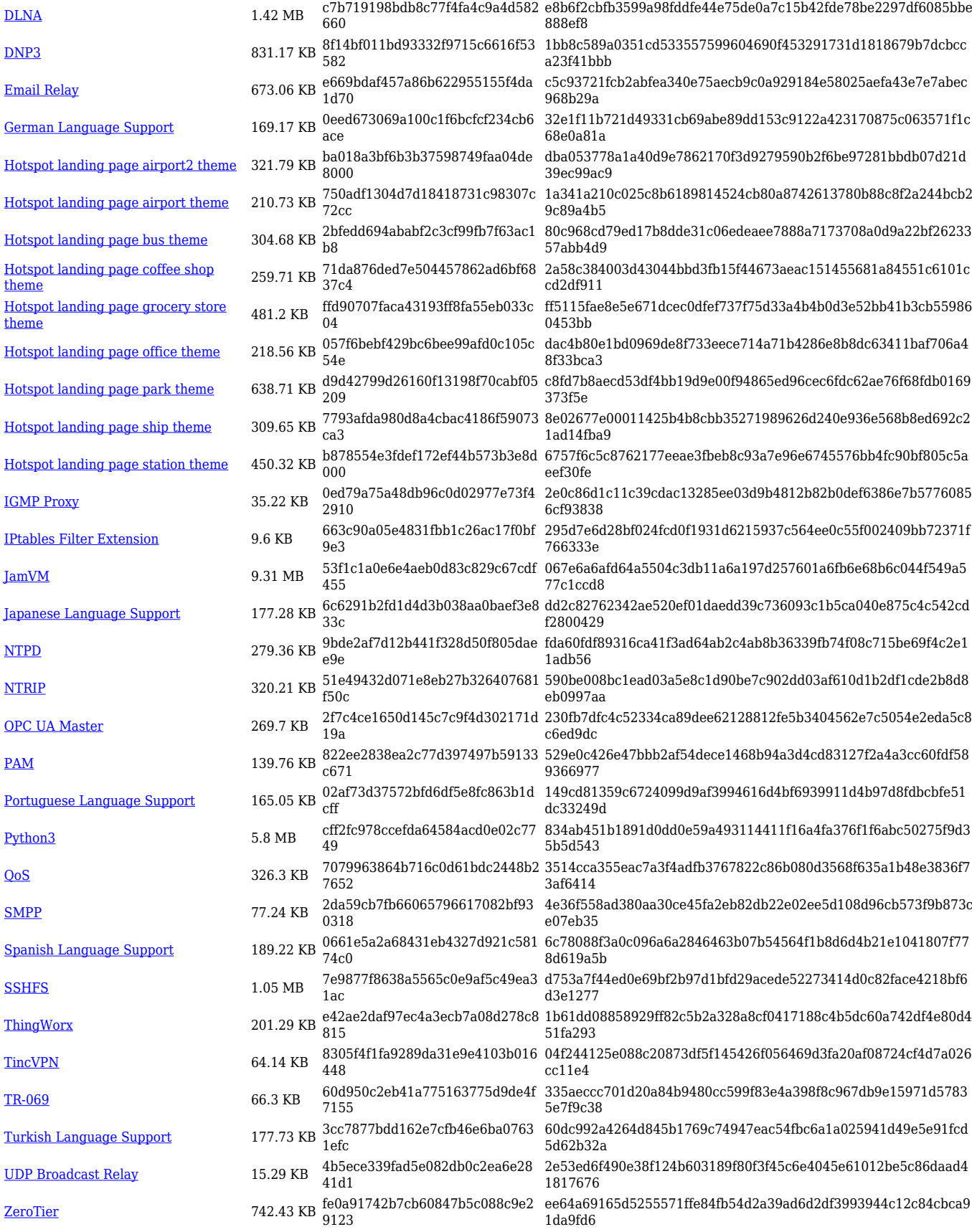

# **RUTM\_R\_00.07.04.2**

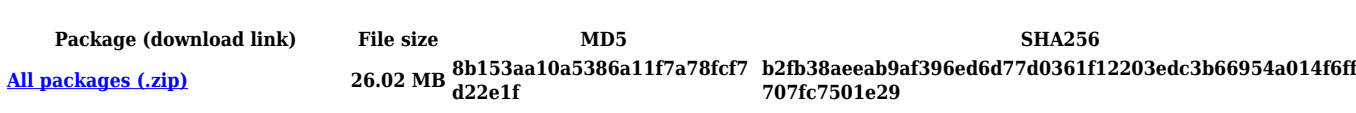

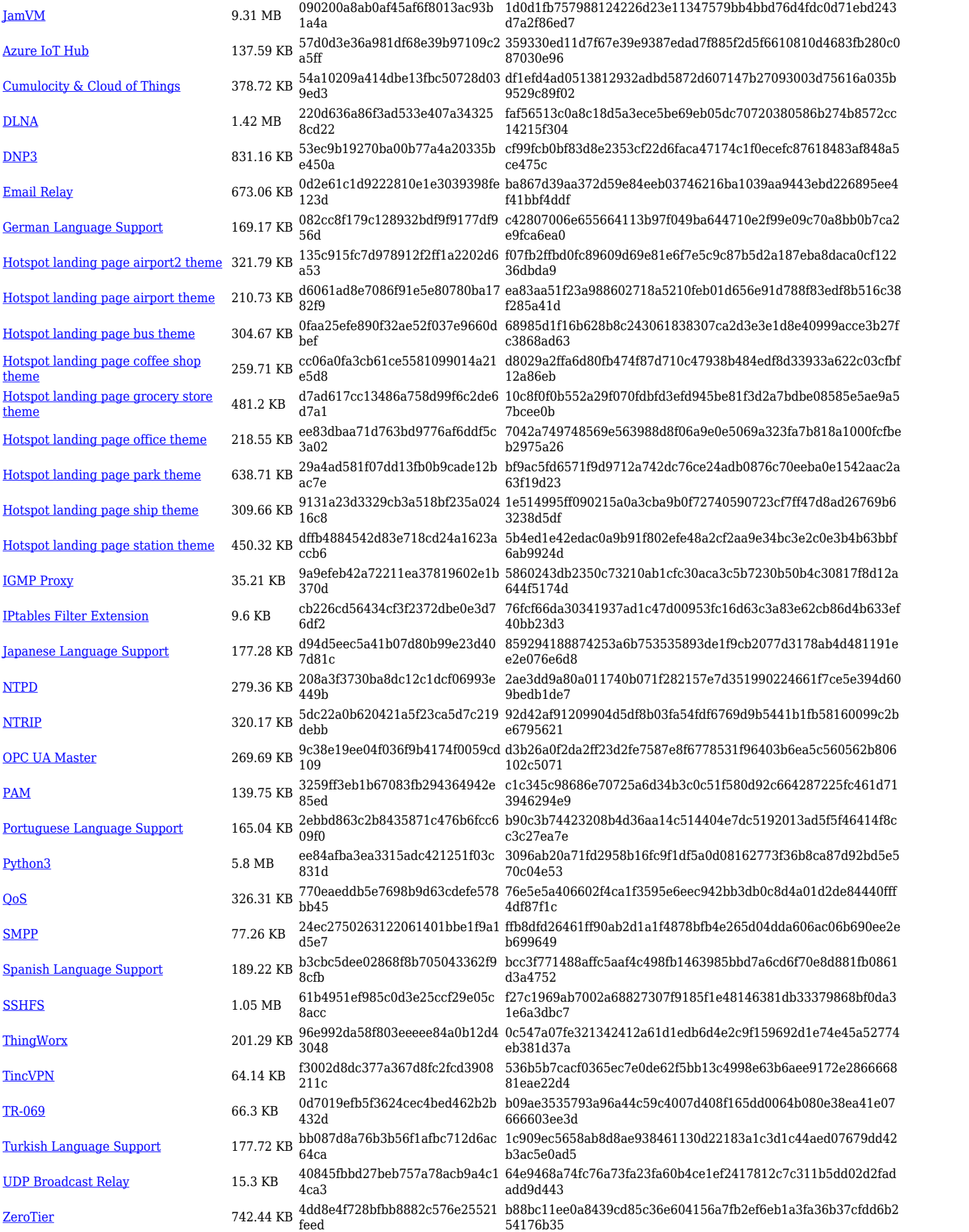